## SAP ABAP table HBSTVAK {RE-SCM append to TVAK}

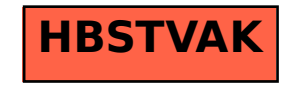